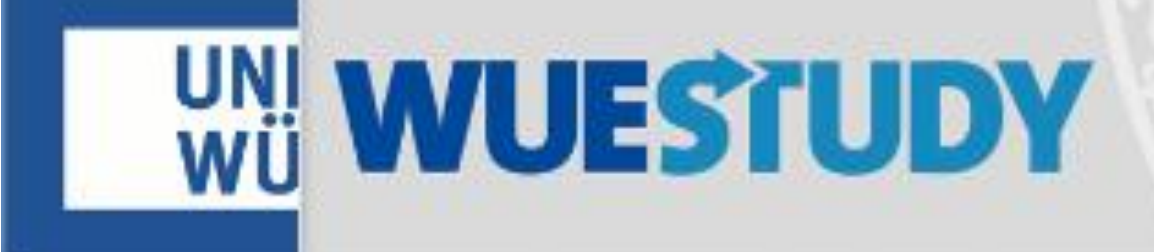

## Anmeldung zum pädagogischdidaktischen Praktikum **Grundschule**

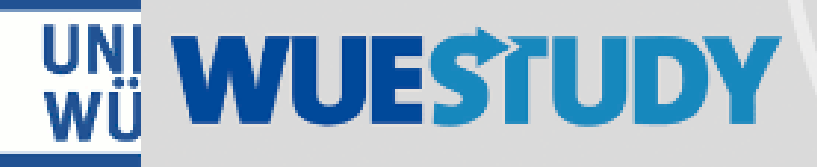

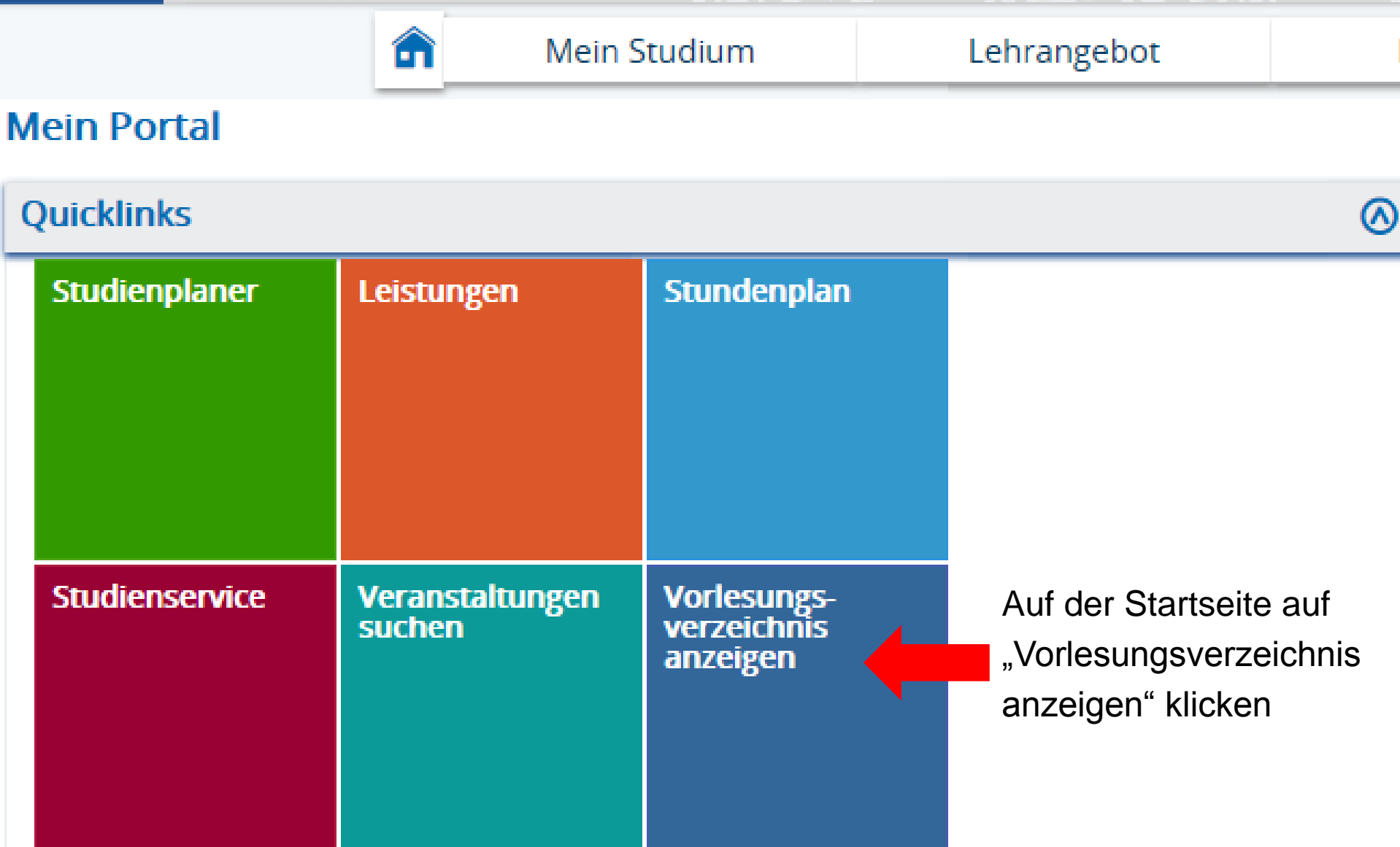

## **Struktur Vorlesungsverzeichnis**

- Vorlesungsverzeichnis der Universität Würzburg im Sommersemester 2019 Die Vorlesungszeit dauert vom 24.04.2019 (Mittwoch) bis zum 27.07.2019.
	- $\blacksquare$ : Einführungsveranstaltungen zum Studienbeginn
	- Grundständige Studiengänge (Bachelor, ...)
	- To **Figure 1.1 Figure 1.1 Figure 1.1 Figure 1.1** auf das + klicken
	- $\ddot{\phantom{1}}$   $\ddot{\phantom{1}}$  = Master- und Aufbaustudiengänge
	- + ... Weitere Angebote der Fakultäten und Graduiertenschulen
	- + ... Veranstaltungen für Hörer/-innen aller Fakultäten

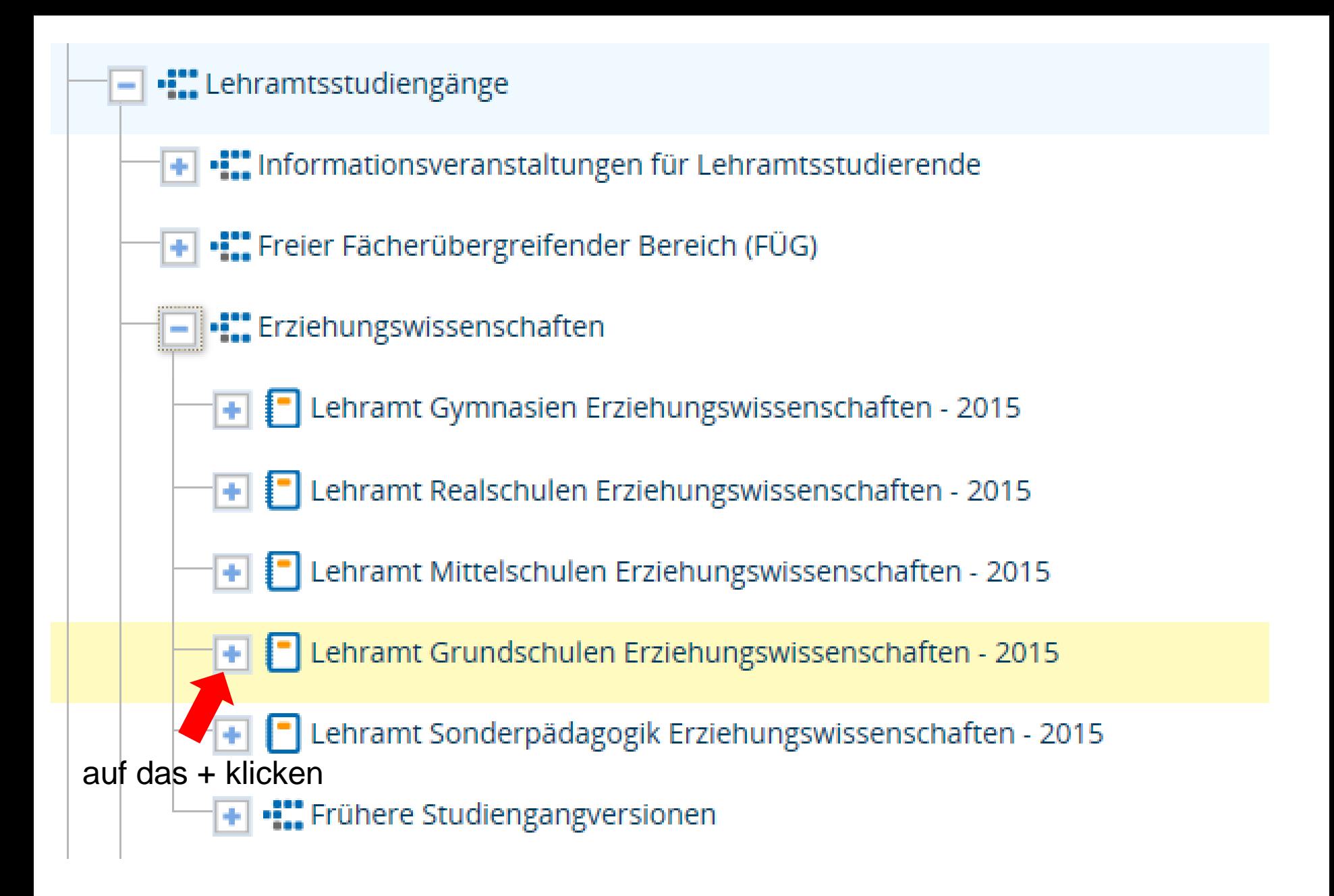

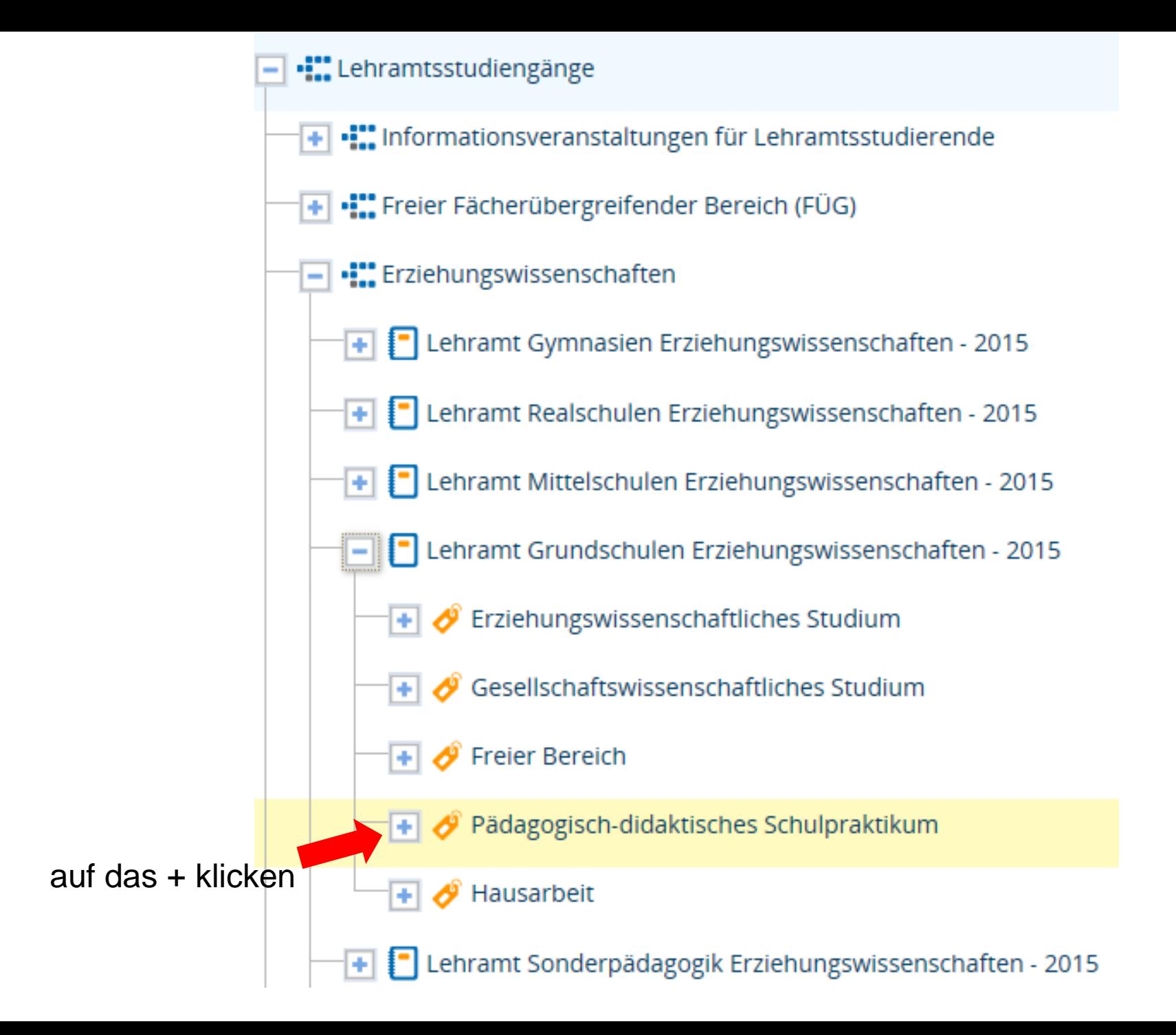

Elehramt Grundschulen Erziehungswissenschaften - 2015

- $\mathbf{F}$   $\mathbf{\mathscr{E}}$  Erziehungswissenschaftliches Studium
- $\mathbf{F}$   $\mathbf{\mathscr{E}}$  Gesellschaftswissenschaftliches Studium
- **Freier Bereich** 
	- Pädagogisch-didaktisches Schulpraktikum

Pädagogisch-didaktisches Schulpraktikum Lehramt an Grundschulen

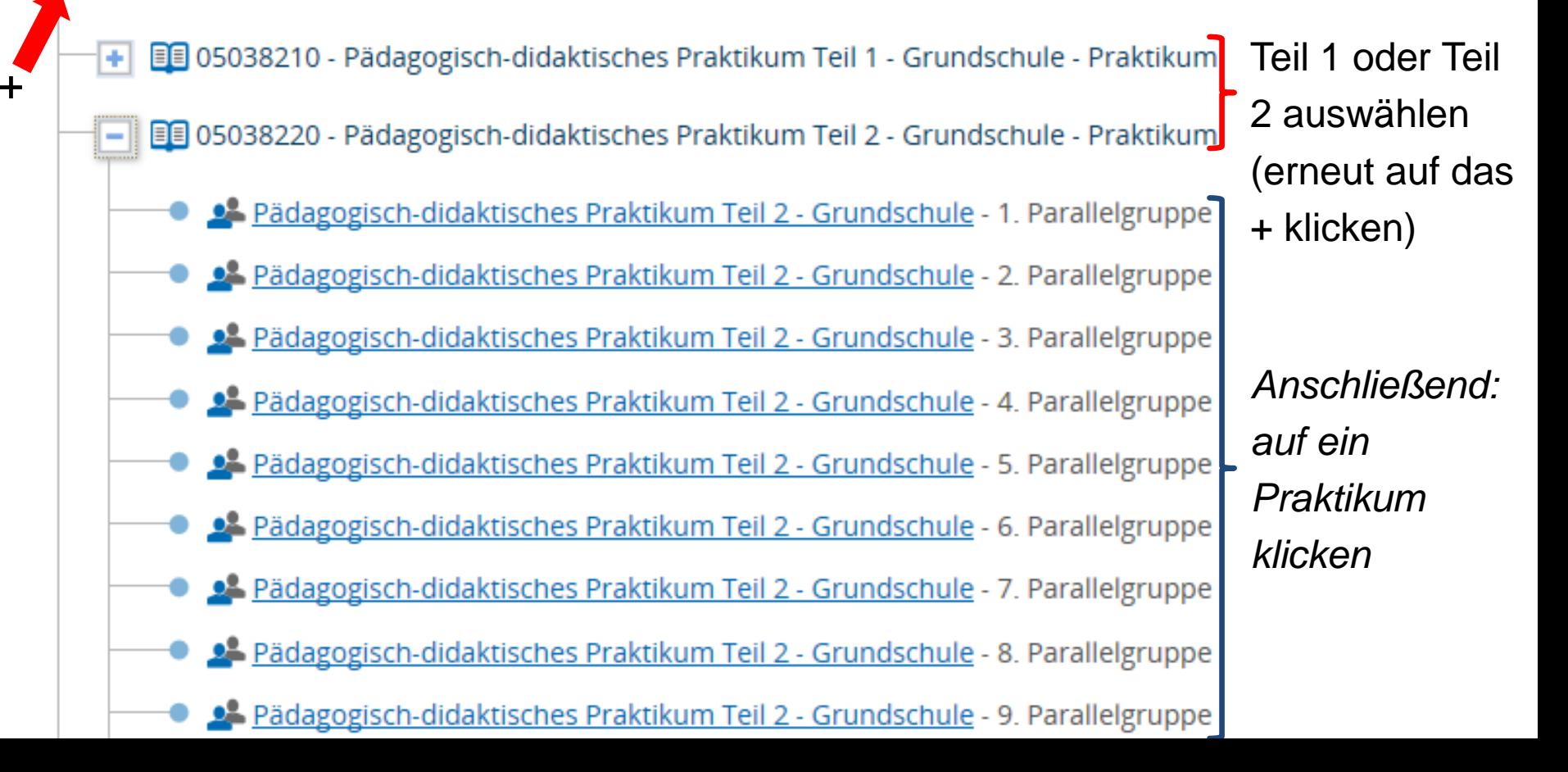

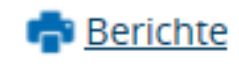

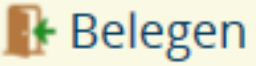

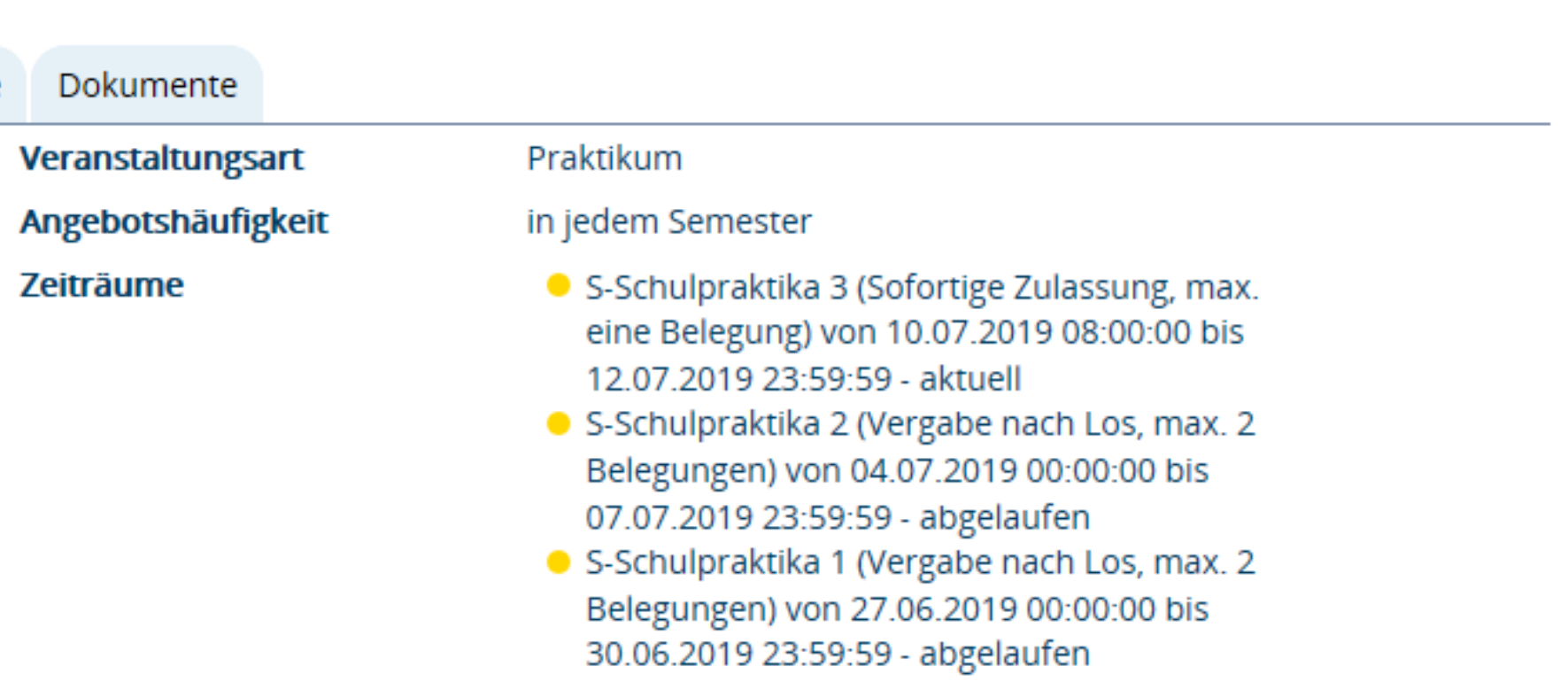

Hier können Sie sehen, ob ein Anmeldezeitraum aktuell ist. Wenn ja, gehen Sie weiter auf "Parallelgruppen/Termine"

## Pädagogisch-didaktisches Praktikum Teil 2 - Grundschule (28. Parallelgruppe)

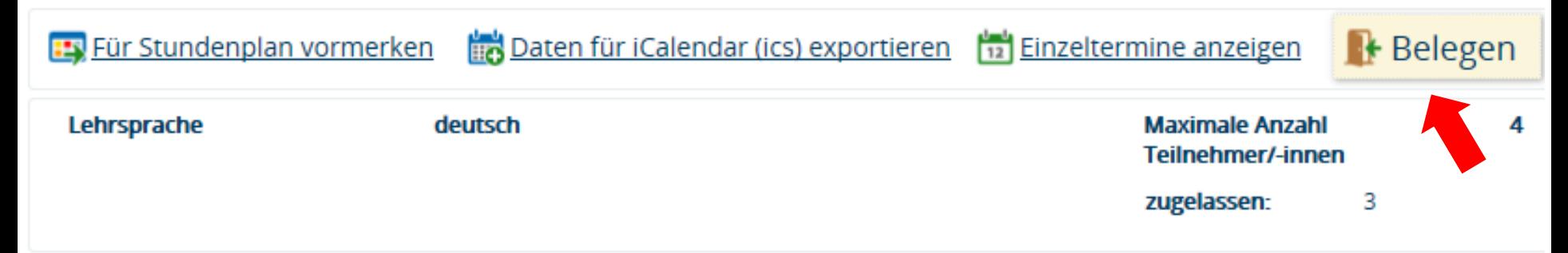

Klicken Sie auf "Belegen". Anschließend können Sie sich zum Praktikum anmelden.